## **Training Plan**

Harald Stadlbauer

**Trainer** 

Admin

## **Contact details**

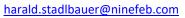

Susanne Lohmüller <u>s.lohmueller@tekom.de</u>

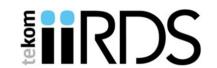

| Module      | Lesson/Activity                                            | Didactic Means | Estimated duration (hrs) | Assignment Due<br>Date | Start                      | End                        |
|-------------|------------------------------------------------------------|----------------|--------------------------|------------------------|----------------------------|----------------------------|
|             | <b>Kickoff</b> : Explanation of the Course                 | Webmeeting     | 1                        |                        | June 5                     | June 5                     |
|             | topics and Procedure                                       | Weblifeeting   |                          |                        | 10:00 am (CEST)            |                            |
|             | Intro Course Topics and How-to                             | Webmeeting     | 1                        |                        | June 5                     | June 5                     |
|             | ·                                                          |                | <u>-</u>                 |                        | 11:00 am (CEST)            | 12:00 pm (CEST)            |
| Topic 1 Int | roduction to smart content and iiR                         | DS             |                          | T                      | T                          | T                          |
|             | Lesson: Introduction to smart                              | self-study     | 0,5                      |                        | June 6                     | June 6                     |
|             | content <b>Lesson</b> : Taxonomies, Knowledge              |                |                          |                        |                            |                            |
|             | Graphs, RDF etc.                                           | self-study     | 1                        |                        | June 6                     | June 6                     |
|             | <b>Lesson</b> : Use cases and scope of                     | _              |                          |                        |                            |                            |
|             | iiRDS                                                      | self-study     | 1                        |                        | June 6                     | June 6                     |
|             | Exercise: Smart content and                                |                | _                        |                        |                            |                            |
|             | scope                                                      | group          | 1                        | June 7 evening         |                            |                            |
|             | Hour of Power: ask your                                    |                |                          |                        | luca a O                   | luca a O                   |
|             | questions, present your exercise                           | Webmeeting     | 2                        |                        | June 9                     | June 9                     |
|             | results                                                    |                |                          |                        | 10:00 am (CEST)            | 12:00 pm (CEST)            |
|             | Exercise: Describe your smart                              | group          | 0,5                      |                        | June 9                     | June 9                     |
|             | content use cases                                          | group          | 0,5                      |                        | Julie 9                    | Julie 9                    |
| Topic 2 Th  | e Metadata model of iiRDS                                  |                |                          |                        |                            |                            |
|             | Lesson: iiRDS uses RDF                                     | self-study     | 0,75                     |                        | June 12                    | June 12                    |
|             | Lesson: Metadata of iiRDS,                                 | self-study     | 0.5                      |                        | June 12                    | June 12                    |
|             | overview                                                   | Sen-study      | 0,5                      |                        | Julie 12                   | Julie 12                   |
|             | <b>Lesson</b> : Metadata of iiRDS -                        |                |                          |                        |                            |                            |
|             | Information units, directories,                            | self-study     | 0,5                      |                        | June 12                    | June 12                    |
|             | and renditions                                             |                |                          |                        |                            |                            |
|             |                                                            | group          | 0,5                      | June 12 evening        |                            |                            |
|             | <b>Lesson</b> : Metadata of iiRDS -                        | self-study     | 0,5                      |                        | June 13                    |                            |
|             | information types                                          | -              |                          |                        |                            |                            |
|             | Exercise: Information types                                | group          | 0,5                      | June 13 evening        |                            |                            |
|             | <b>Lesson</b> : Metadata of iiRDS -                        | self-study     | 0,5                      |                        | June 14                    | June 14                    |
|             | functional metadata                                        | aroun          | 0.5                      | luno 14 ovenina        |                            |                            |
|             | Exercise: functional metadata  Lesson: Metadata of iiRDS - | group          | 0,5                      | June 14 evening        |                            |                            |
|             | product metadata                                           | self-study     | 0,5                      |                        | June 15                    | June 15                    |
|             | Exercise: product metadata                                 | group          | 0,5                      | June 15 evening        |                            |                            |
|             | Lesson: Metadata of iiRDS -                                |                | ·                        | Julie 15 evening       |                            |                            |
|             | administrative metadata                                    | self-study     | 0,5                      |                        | June 15                    | June 25                    |
|             | Exercise: administrative metadata                          | group          | 0,5                      | June 15 evening        |                            |                            |
|             | Meeting: use cases and iiRDS                               |                | _                        |                        | June 16                    | June 16                    |
|             | metadata                                                   | Webmeeting     | 2                        |                        |                            | 12:00 pm (CEST)            |
| Topic 3 Th  | e iiRDS package form                                       |                |                          |                        | ,                          | ,                          |
|             | <b>Lesson</b> : The iiRDS package format                   | self-study     | 1                        |                        | June 19                    | June 19                    |
|             | Lesson: iiRDS variants                                     | self-study     | 0,5                      |                        | June 19                    | June 19                    |
|             | Exercise: package format and variants                      | group          | 0,25                     | June 19 evening        |                            |                            |
|             | Hour of Power: Exercise result discussion                  | Webmeeting     | 0,75                     |                        | June 20<br>10:00 am (CEST) | June 20<br>12:00 pm (CEST) |

| Topic 4 iiRDS and other standards                                                          |                              |      |                 |                            |                            |
|--------------------------------------------------------------------------------------------|------------------------------|------|-----------------|----------------------------|----------------------------|
| <b>Lesson</b> : Standards related to iiRDS                                                 | self-study                   | 0,75 |                 | June 21                    | June 21                    |
| <b>Lesson</b> : ECLASS and iiRDS; industry 4.0 and iiRDS; IDTA and iiRDS                   | self-study                   | 1    |                 | June 21                    | June 21                    |
| <b>Exercise</b> : Differences between VDI and iiRDS                                        | group                        | 0,2  | June 21 evening |                            |                            |
| Topic 5 Toolchain and systems for iiRDS                                                    |                              |      | ,               |                            |                            |
| <b>Lesson</b> : Toolchain and systems in the iiRDS process                                 | self-study                   | 0,75 |                 | June 22                    | June 22                    |
| <b>Lesson</b> : Best practices for authoring smart content                                 | self-study                   | 0,5  |                 | June 22                    | June 22                    |
| <b>Lesson</b> : Generating and using smart content                                         | self-study                   | 0,5  |                 | June 22                    | June 22                    |
| <b>Lesson</b> : The iiRDS Validation Tool interactive Walk-through                         | Webmeeting                   | 1    |                 | June 23<br>11:00 am (CEST) | June 23<br>12:00 pm (CEST) |
| Exercise: The iiRDS Validation Tool                                                        | self-study                   | 0,5  | June 23 evening |                            |                            |
| Hour of Power: package format, related standards, the iiRDS process, the Validation Tool   | Webmeeting                   | 1    |                 | June 23<br>13:30 pm (CEST) | June 23<br>14:30 pm (CEST  |
| Topic 6 iiRDS in companies                                                                 |                              |      |                 |                            |                            |
| Lesson: content delivery scenarios and metadata                                            | self-study                   | 0,5  |                 | June 26                    | June 26                    |
| Lesson: Extending iiRDS                                                                    | Webmeeting                   | 2    |                 | June 26<br>10:00 am (CEST) | June 26<br>12:00 pm (CEST  |
| <b>Lesson</b> : Extension mechanisms of iiRDS                                              | self-study                   | 0,5  |                 | June 27                    | June 27                    |
| <b>Lesson</b> : Process model how to develop iiRDS packages out of Technical Documentation | Webmeeting                   | 1,0  |                 | June 27<br>11:00 am (CEST) | June 27<br>12:00 am (CEST  |
| Assignment: Develop your own iiRDS model, follow and document steps of process model       | group                        | 1,5  | June 27 evening |                            |                            |
| Knowledge Check                                                                            | self-study;<br>Questionnaire | 1    |                 | June 28                    | June 28                    |
| Last Hour of Power: raise your unmet questions and issues                                  | Webmeeting                   | 2    |                 | June 29<br>10:00 am (CEST) | June 29<br>12:00 pm (CEST  |
| Assignment presentations,  Wrap-up and feedback for assignment                             | Webmeeting                   | 2    |                 | June 30<br>10:00 am (CEST) | June 30<br>12:00 pm (CEST  |